Error Code 0x1f [Chkdsk](http://documents.westpecos.com/to.php?q=Error Code 0x1f Chkdsk) >[>>>CLICK](http://documents.westpecos.com/to.php?q=Error Code 0x1f Chkdsk) HERE<<<

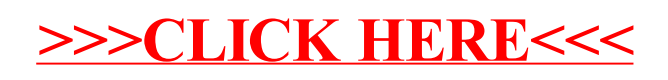